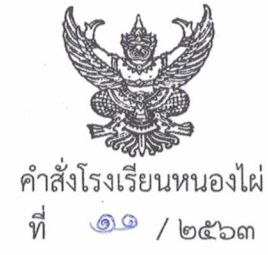

เรื่อง แต่งตั้งคณะกรรมการจัดกิจกรรมค่ายอบรมลูกเสืออนุรักษ์ทรัพยากรธรรมชาติและสิ่งแวดล้อม "เทิดพระเกียรติ พระบาทสมเด็จพระปรเมนทรรามาธิบดีศรีสินทร มหาวชิราลงกรณ มหิศรภูมิพลราชวรางกูร ีกิติสิริสมบูรณ อดุลยเดช สยามินทราธิเบศรราชวโรดม บรมนาถบพิตร พระวชิรเกล้าเจ้าอยู่หัว" ครั้งที่ ๔

้ด้วย หน่วยลูกเสืออนุรักษ์ทรัพยากรธรรมชาติและสิ่งแวดล้อม กิจกรรมพัฒนาผู้เรียน ดำเนิน ้กิจกรรมเพื่อพัฒนาลูกเสืออนุรักษ์ทรัพยากรธรรมชาติและสิ่งแวดล้อม โดยจัดให้มีการดำเนินโครงการ ค่ายอบรมลูกเสืออนุรักษ์ทรัพยากรธรรมชาติและสิ่งแวดล้อม"เทิดพระเกียรติ พระบาทสมเด็จพระปรเมน ทรรามาธิบดีศรีสินทรมหาวชิราลงกรณ มหิศรภูมิพลราชวรางกูร กิติสิริสมบูรณ อดุลยเดช สยามินทราธิเบศร ราชวโรดม บรมนาถบพิตร พระวชิรเกล้าเจ้าอยู่หัว" ครั้งที่ ๔ ระหว่างวันที่ ๑๖-๑๘ มกราคม ๒๕๖๓ เพื่อให้ ลูกเสื้อและเนตรนารี มีความรู้ความเข้าใจ และมีทักษะเกี่ยวกับการอนุรักษ์ทรัพยากรธรรมชาติและสิ่งแวดล้อม ณ โรงเรียนหนองไผ่ เพื่อให้การดำเนินงานเป็นไปด้วยความเรียบร้อยและมีประสิทธิภาพ

อาศัยอำนาจตามความใน มาตรา ๒๗ แห่งพระราชบัญญัติระเบียบข้าราชการครูและ บุคลากรทางการศึกษา พ.ศ. ๒๕๔๗ ให้ไว้ ณ วันที่ ๒๔ ธันวาคม พ.ศ. ๒๕๔๗ จึงแต่งตั้งคณะกรรมการปฏิบัติ หน้าที่ดังนี้

**๑. คณะกรรมการอำนวยการ** มีหน้าที่ ให้คำปรึกษา พิจารณา สั่งการ นิเทศ กำกับติดตามการดำเนินงานให้ ดำเนินไปด้วยความเรียบร้อยและมีประสิทธิภาพ

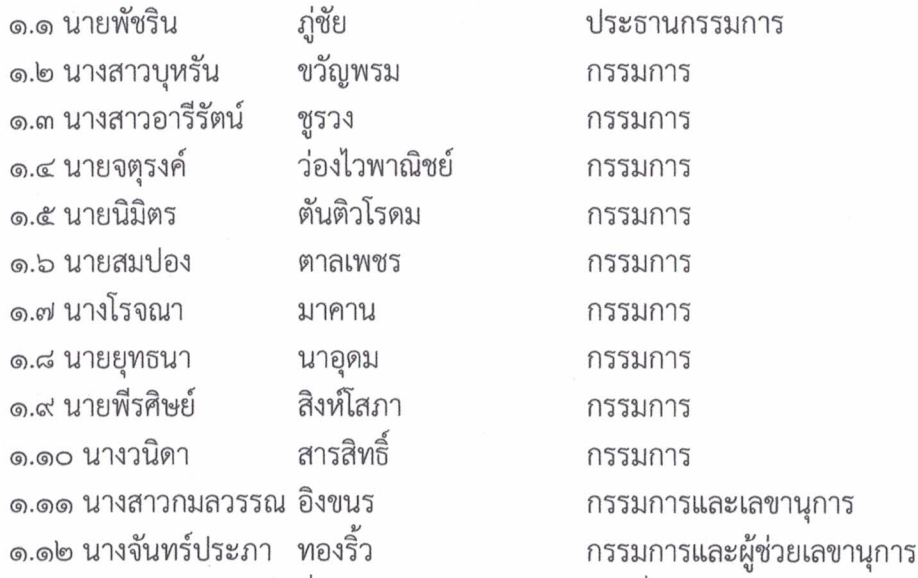

๒. คณะกรรมการฝ่ายประสานงาน มีหน้าที่ ประสานงานกับฝ่ายต่าง ๆ เพื่อให้กิจกรรม ดำเนินไปได้อย่าง เรียบร้อย ประกอบด้วย

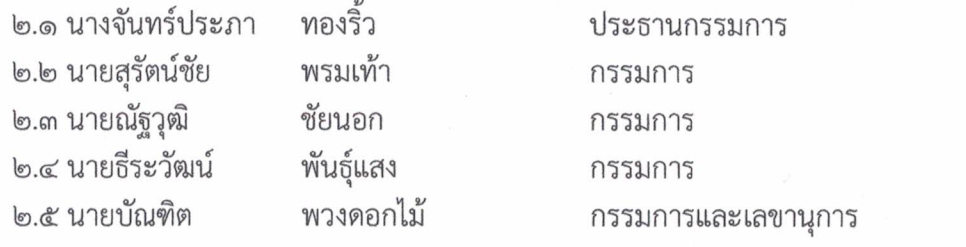

/๓. คณะกรรมการ....

**๓. คณะกรรมการดำเนินการ** มีหน้าที่ ดำเนินการจัดกิจกรรมอบรมลูกเสืออนุรักษ์ทรัพยากรธรรมชาติและ สิ่งแวดล้อมให้เป็นไปตามกำหนดการ ประกอบด้วย

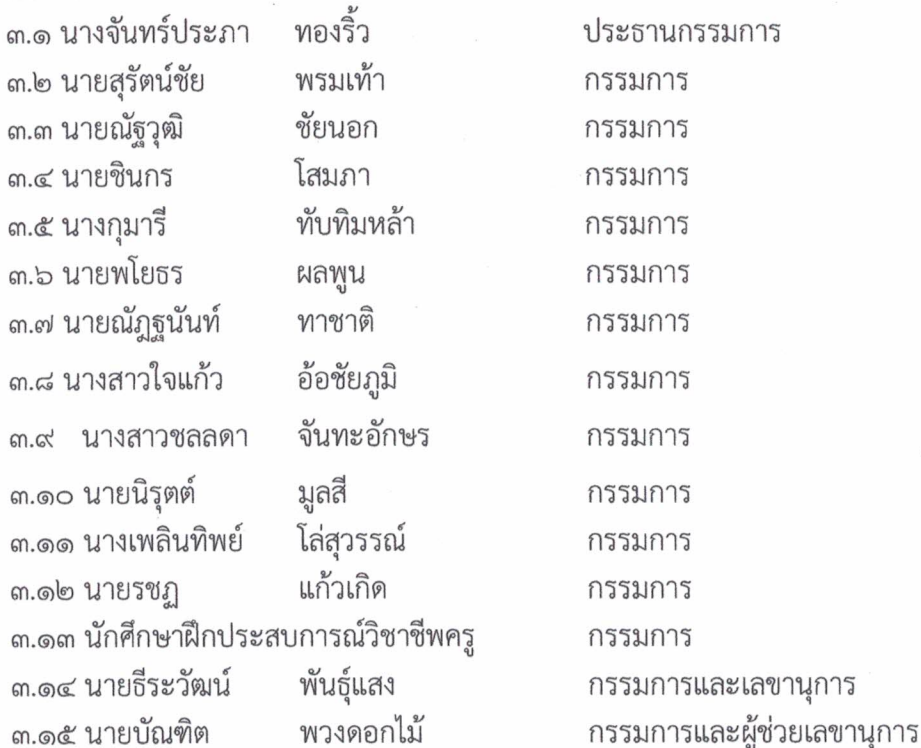

๔. คณะกรรมการฝ่ายจัดทำเอกสาร มีหน้าที่รวบรวมเอกสารประกอบการจัดกิจกรรมค่ายอบรมลูกเสือ ้อนุรักษ์ทรัพยากรธรรมชาติและสิ่งแวดล้อม จัดพิมพ์เข้าเล่ม จัดทำป้ายชื่อผู้เข้ารับการอบรม เกียรติบัตร เอกสารประกอบการบรรยายและอื่นๆ ประกอบด้วย

ประธานกรรมการ

กรรมการและเลขานุการ

กรรมการ กรรมการ

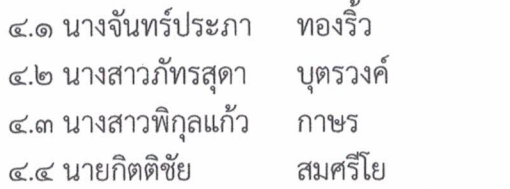

**๕. คณะกรรมการฝ่ายจัดสถานที่** มีหน้าที่ จัดเตรียมสถานที่ โต๊ะหมู่บูชา ชุดรับแขก เก้าอี้ในการจัดกิจกรรม ้ทั้งในและนอกสถานที่ สถานที่นอน สถานที่อาบน้ำ สถานที่ประกอบอาหาร และประดับตกแต่งสถานที่ให้ เรียบร้อยสวยงาม ประกอบด้วย

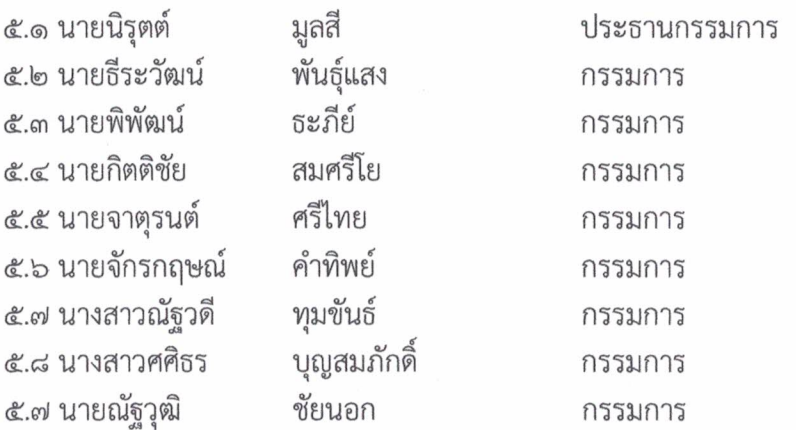

/๕.๘ นายรชฎ.......

แก้วเกิด ๕.๘ นายรชฎ กรรมการ ๕.๙ นายชินกร โสมภา กรรมการและเลขานุการ b. คณะกรรมการรับรายงานตัว มีหน้าที่รับรายงานตัว นับจำนวนสมาชิกที่ร่วมกิจกรรม ตลอดการเข้าค่าย อบรมลูกเสืออนุรักษ์ทรัพยากรธรรมชาติและสิ่งแวดล้อมประกอบด้วย ทับทิมหล้า ๖.๑ นางกุมารี

๖.๒ นางสาวจิราพร ภูนเต่า แวดไธสง ๖.๓ นางสาวธนัตดา จันทะอักษร ๖.๔ นางสาวชลลดา

ประธานกรรมการ กรรมการ กรรมการ กรรมการและเลขานุการ

**๗. คณะกรรมการฝ่ายแสง สี เสียง** มีหน้าที่ จัดเตรียม ติดตั้ง ควบคุมดูแลเครื่องเสียง แสงสว่างและไฟสำหรับ การแสดงให้เกิดความเรียบร้อย ประกอบด้วย

> ชัยนอก ๗.๑ นายณัฐวุฒิ ประธานกรรมการ ๗.๒ นายพโยธร ผลพูล กรรมการ แก้วเกิด ๗.๓ นายรชฎ กรรมการ โสมภา ๗.๔ นายชินกร กรรมการและเลขานุการ

**๘. คณะกรรมการฝ่าย บันทึกภาพ** มีหน้าที่ บันทึกภาพในการจัดกิจกรรมต่าง ๆ ตามลำดับขั้นตอน ประกอบด้วย

> ทับทิมหล้า ๘.๑ นางกุมารี แก้วเกิด ๘.๒ นายรชฎ ๘.๓ นายธีระวัฒน์ พันธุ์แสง

กรรมการและเลขานุการ

กรรมการ

ประธานกรรมการ

**๙. คณะกรรมการฝ่าย พี่เลี้ยงประจำหมู่** มีหน้าที่ ควบคุมดูแล การเข้าร่วมกิจกรรม การกินอยู่หลับนอน ในหมู่ของตนเอง ประกอบด้วย

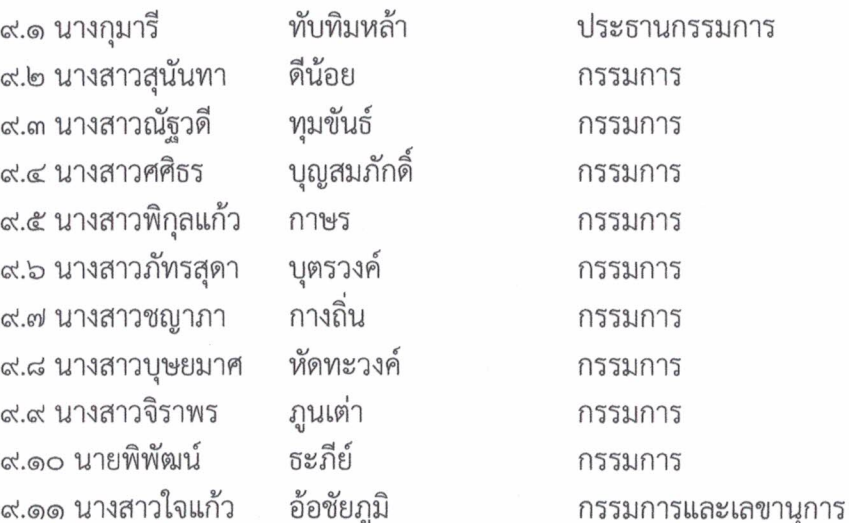

๑๐. คณะกรรมการฝ่ายปฏิคมและสวัสดิการ มีหน้าที่ ต้อนรับแขกผู้มีเกียรติ จัดเตรียมและดูแล เครื่องดื่ม น้ำดื่ม ชา กาแฟ ดูแลจัดเตรียมอาหารสำหรับสมาชิกลูกเสือและดูแลการรับประทานอาหาร ตลอดจนประเมินการรับประทานอาหารของสมาชิก ประกอบด้วย

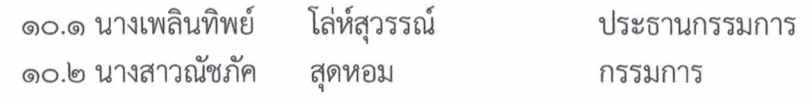

/๑๐.๓ นางสาวเมทินี ......

๑๐.๓ นางสาวเมทินี แควป่าสัก กรรมการ ๑๐.๔ นางสาวนิสา ทองมุข กรรมการ ศรีไทย ๑๐.๕ นายจาตุรนต์ กรรมการ แวดไธสง ๑๐.๖ นางสาวธนัตดา กรรมการและเลขานุการ ๑๑. คณะกรรมการฝ่ายพิธีกรประจำวัน มีหน้าที่ เป็นพิธีกรประจำวัน ดำเนินการกิจกรรมประจำวัน การเปิด ปิด การประชุมกอง ดำเนินการกิจกรรม ตามกำหนดการ ประกอบด้วย ๑๑.๑ นายชินกร โสมภา ประธานกรรมการ ๑๑.๒ นายพโยธร ผลพูน กรรมการ พันธุ์แสง ๑๑.๓ นายธีระวัฒน์ กรรมการและเลขานุการ ๑๒. คณะกรรมการฝ่าย วิทยากรประจำวิชา กิจกรรม สื่อธรรมชาติ สื่อสังคมและอื่นๆ มีหน้าที่จัด ้ดูแล อำนวยความสะดวก กิจกรรมสื่อธรรมชาติ สื่อสังคม กิจกรรมฐานวน สื่อธรรมชาติต่างๆ ประกอบด้วย ๑๒.๑ กิจกรรม Ice breaking กิจกรรมสัมพันธ์/การอยู่ร่วมกันอย่างมีความสุข ๑. นายธีระวัฒน์ พันธุ์แสง ประธานกรรมการ ๒. นางสาวนิสา ทองมุข กรรมการ ๑๒.๒ กิจกรรม ๖ คำพ่อสอน : รักษาสิ่งแวดล้อม ๑. นายพัชริน ภ์ชัย ประธานกรรมการ ๒. นางสาวชลลดา จันทะอักษร กรรมการ ๑๒.๓ กิจกรรมเทิดพระเกียรติ พระบาทสมเด็จพระปรเมนทรรามาธิบดีศรีสินทร มหาวชิราลงกรณ มหิศรภูมิพลราชวรางกูร กิติสิริสมบูรณ อดุลยเดช สยามินทราธิเบศรราชวโรดม บรมนาถบพิตร พระวชิรเกล้าเจ้าอยู่หัว ๑. นางจันทร์ประภา ทองริ้ว ประธานกรรมการ ๒. นางสาวณัฐวดี ทุมขันธ์ กรรมการ ๑๒.๔ กิจกรรมรับอรุณ/กิจกรรมยามเช้า/สัมผัสธรรมชาติ(แผนที่เสียง)/ศิลปะจากธรรมชาติ โสมภา ๑. นายชินกร ประธานกรรมการ ๒ นายพิพัฒน์ ธะภีย์ กรรมการ ๑๒.๕ การเสริมพลังรับมือการเปลี่ยนแปลงสภาพภูมิอากาศ ACE(Action For Climate Empowement) โดย : ผู้อำนวยการสำนักงานสิ่งแวดล้อมจังหวัดเพชรบูรณ์ ๑. นางกุมารี ทับทิมหล้า ประธานกรรมการ ๒. นายจาตุรนต์ ศรีไทย กรรมการ ๑๒.๖ กิจกรรม การกินอยู่รู้คิด เป็นมิตรต่อสิ่งแวดล้อม ๑. นางจันทร์ประภา ทองริ้ว ประธานกรรมการ ๒. นางสาวเมทินี แควป่าสัก กรรมการ ๑๒.๗ กิจกรรมฐานการเรียนรู้ด้านสิ่งแวดล้อม โดย : กรมส่งเสริมคุณภาพสิ่งแวดล้อม ชัยนอก ประธานกรรมการ ๑. นายณัฐวุฒิ ๒. นายณัฏฐนันท์ ทาชาติ กรรมการ ๓. นางสาวบุษยมาศ หัดทะวงค์ กรรมการ

/ด๒.๘ การชุมนุม....

๑๒.๘ การชุมนุมรอบกองไฟกับการพัฒนาความรับผิดชอบด้านสิ่งแวดล้อม ๑. นางสาวชลลดา จันทะอักษร ประธานกรรมการ บุญสมภักดิ์ ๒. นางสาวศศิธร กรรมการ ๑๒.๙ กิจกรรมลูกเสือจิตอาสา ๑. นางชินกร โสมภา ประธานกรรมการ ๒. นายกิตติชัย สมศรีโย กรรมการ ๑๒.๑๐ กิจกรรมการฟื้นฟูระบบนิเวศ พวงดอกไม้ ๑. นายบัณฑิต ประธานกรรมการ ๒. นางสาวภัทรสุดา บุตรวงค์ กรรมการ ึด๓. คณะกรรมการฝ่ายกิจกรรมนั้นทนาการ มีหน้าที่ดำเนินรายการ นั่นทนาการละลายพฤติกรรมและ จัดกิจกรรมการบันเทิงในการอบรม ประกอบด้วย ด๓.ด นายธีระวัฒน์ พันธุ์แสง ประธานกรรมการ ดด.๒ นายชินกร โสมภา กรรมการ อ้อชัยภูมิ ๑๓.๓ นางสาวใจแก้ว กรรมการ ๑๓.๔ นางสาวชลลดา จันทะอักษร กรรมการและเลขานุการ ๑๔. คณะกรรมการฝ่ายรักษาความปลอดภัย มีหน้าที่รักษาความปลอดภัย พักค้างคืนดูแลลูกเสือ และเนตรนารีขณะที่อยู่ค่ายอบรม ประกอบด้วย มูลสี ประธานกรรมการ ด๔.ด นายนิรุตต์ ๑๔.๒ นายธีระวัฒน์ พันธุ์แสง กรรมการ ทับทิมหล้า ด๔.๓ นางกุมารี กรรมการ ๑๔.๔ นายพโยธร ผลพูน กรรมการ ๑๔.๕ ครูพี่เลี้ยงประจำหมู่ กรรมการ พวงดอกไม้ ๑๔.๖ นายบัณฑิต กรรมการและเลขานุการ ๑๕. คณะกรรมการฝ่ายการเงิน มีหน้าที่ รับเงินลงทะเบียนจากสมาชิก ดำเนินการยืมเงิน จัดซื้อ จัดจ้างตาม ระเบียบการเงินของทางราชการ ประกอบด้วย ๑๕.๑ นางเพลินทิพย์ โล่ห์สุวรรณ์ ประธานกรรมการ ๑๕.๒ นางสาวใจแก้ว อ้อชัยภูมิ กรรมการ ้ ๑๕.๓ นางจันทร์ประภา ทองริ้ว กรรมการและเลขานุการ

ึ ๑๖. คณะกรรมการฝ่ายประเมินผล มีหน้าที่ ประเมินผลการจัดกิจกรรม สรุปรายงานผลการจัดกิจกรรม ประกอบด้วย

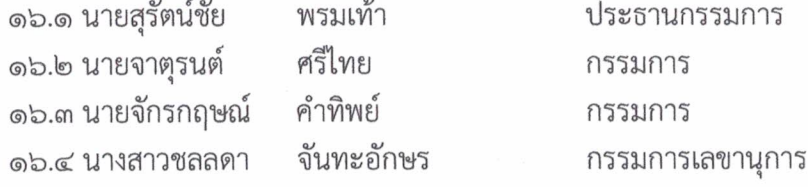

/ให้คณะกรรมการ......

ให้คณะกรรมการที่ได้รับการแต่งตั้ง ปฏิบัติหน้าที่ที่ได้รับมอบหมายอย่างเคร่งครัด เพื่อให้ การจัดกิจกรรมค่ายอบรมลูกเสืออนุรักษ์ทรัพยากรธรรมชาติและสิ่งแวดล้อมดำเนินไปด้วยความเรียบร้อย บรรลุตามวัตถุประสงค์

มกราคม พ.ศ. ๒๕๖๓

สั่ง ณ วันที่

ลงชื่อ

(นายพัชริน ภู่ชัย) ผู้อำนวยการโรงเรียนหนองไผ่